**LOGO**

# Российские СПС «Гарант **и Консультант Плюс»**

 $+12.$ 

Лекция 15

**Тема:** Российские СПС «Гарант и Консультант Плюс»

**Количество часов**: 2 часа

**Цель**: выработать практические навыки работы с Российскими СПС «Гарант и Консультант Плюс»

### **Задание: Ознакомиться с теоретическими положениями по данной теме, выполнить задания практического занятия, сформулировать вывод.**

Содержание отчета по результатам выполнения практического занятия Отчет должен содержать:

1.Название работы

2.Цель работы

3.Результаты выполнения задания 2, 3, 4

4.Вывод по работе *(*необходимо указать виды выполняемых работ, достигнутые цели, какие умения и навыки приобретены в ходе ее выполнения)

**Методические указания к выполнению:**

# **СПС КонсультантПлюс**

**Система КонсультантПлюс** — это мощное правовое обеспечение для всех работников, кто в своей работе так или иначе имеет дело с законодательством: бухгалтеров, финансистов, юристов, кадровых работников и управленцев.

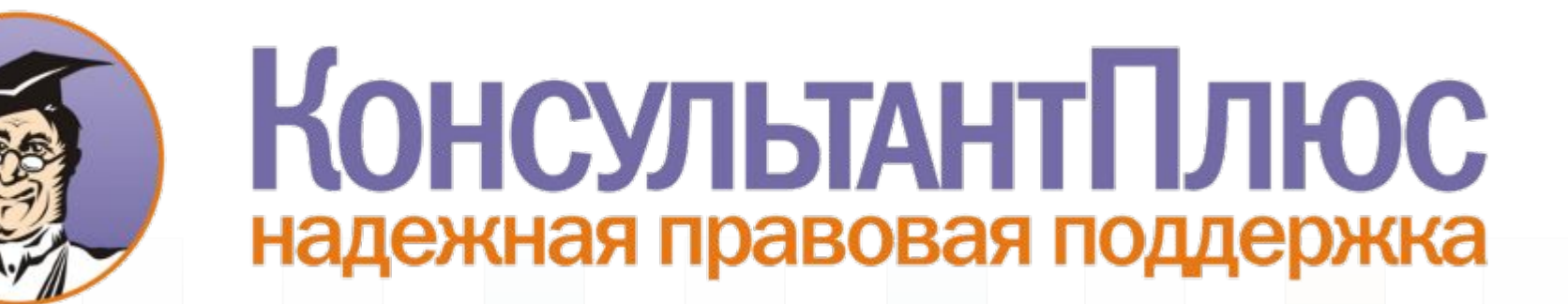

# **Основные возможности**

- **1. Простой поиск документа и составление подборки документов** (информация представлена в виде единого массива имеющего четкую структуру)
- Законодательство"
- "Судебная практика"
- "Финансовые консультации"
- Комментарии законодательства"
- "Формы документов"
- "Законопроекты"
- Международные правовые акты"
- "Правовые акты по здравоохранению"

# **Основные возможности**

- Быстрое изучение документа (навигация и поиск по тексту, иерархическая структура, перечень редакций)
- 3. Документы на контроле (возможность быстрого контроля изменений документа)
- 4. Эффективный анализ правовой проблемы (использование результатов юридической обработки и самостоятельного построения связей)
- 5. Удобное сохранение результатов работы (использование папок и закладок)
- 6. Подготовка собственных документов (экспорт документов в  $Word$ и работа с буфером обмена)
- 7. Актуальная справочная информация и новости законодательства (ставки налогов, сроки уплаты налогов, индекс инфляции и потребительских цен, календарь бухгалтера, данные по курсам валют и многое другое)

### **Главное окно программы**

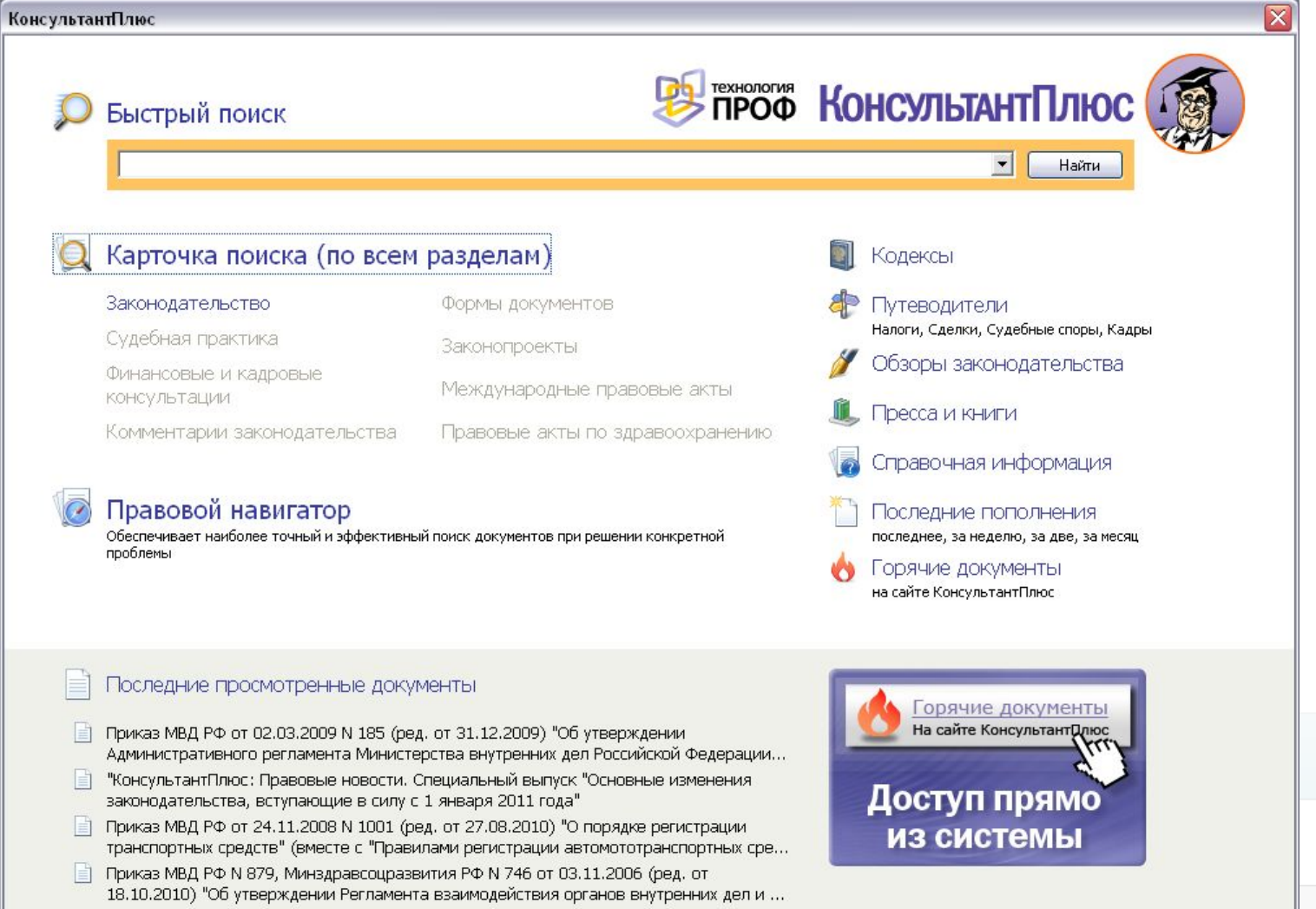

## **Быстрый поиск документов**

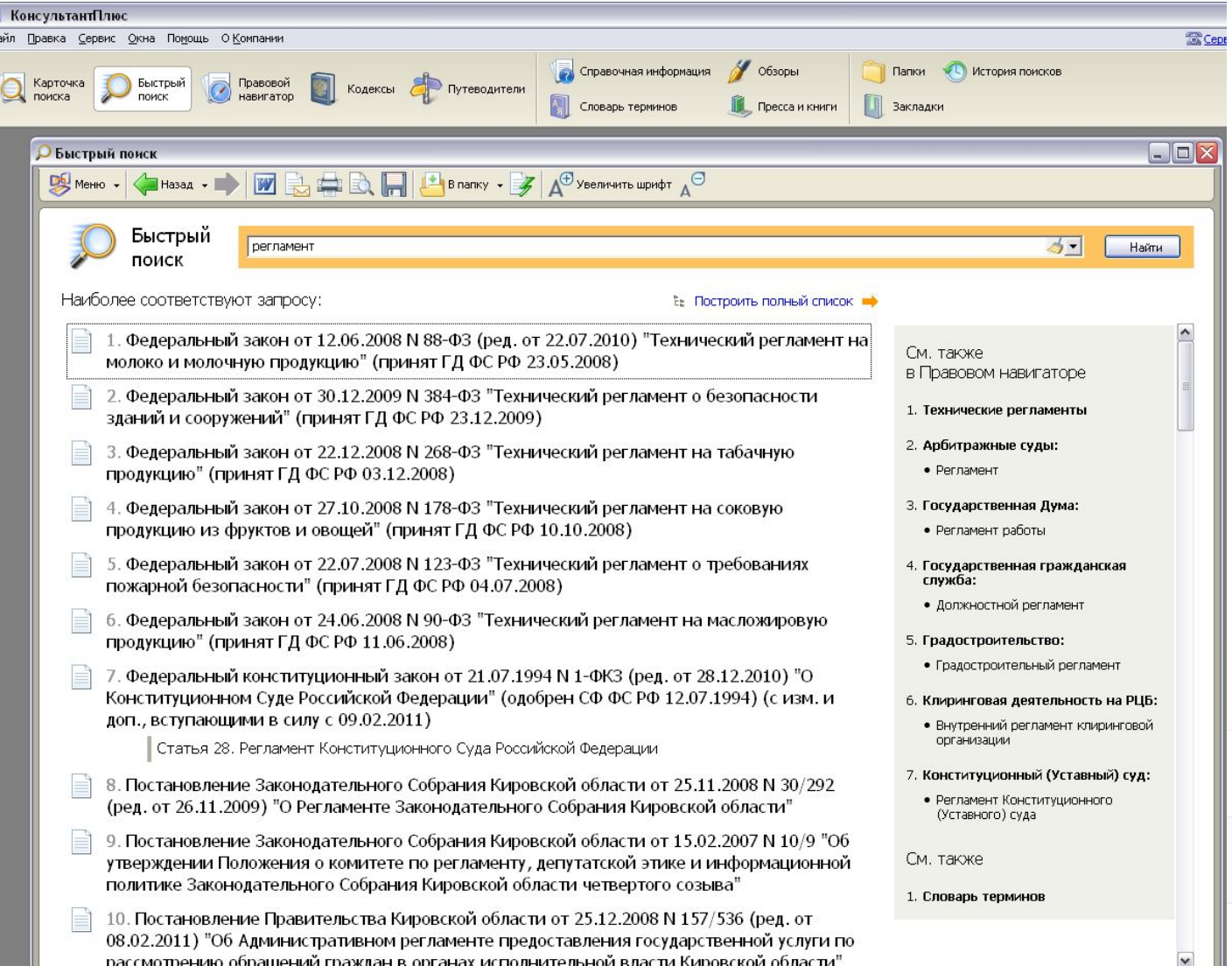

## **Карточка поиска**

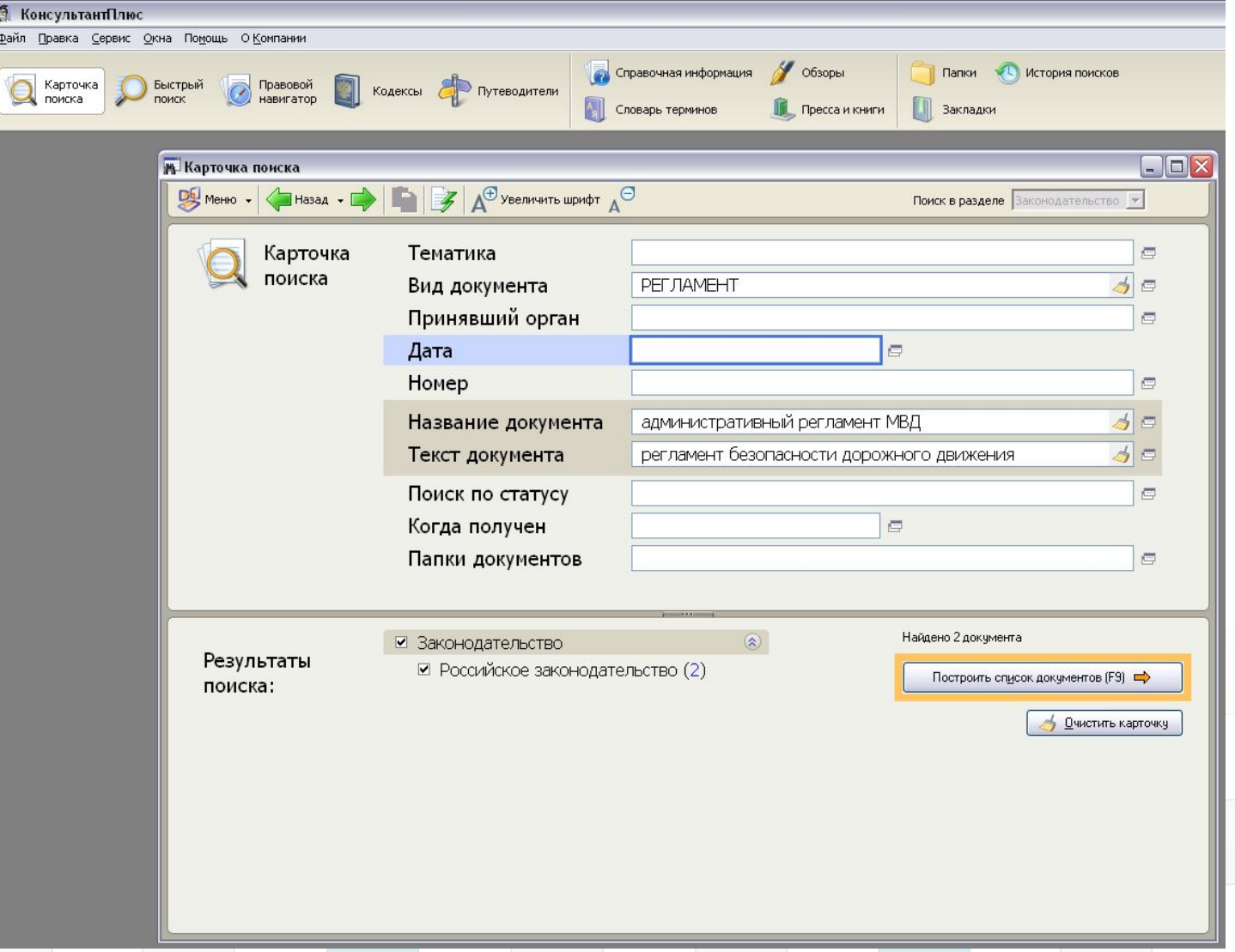

### **Результаты поиска документа**

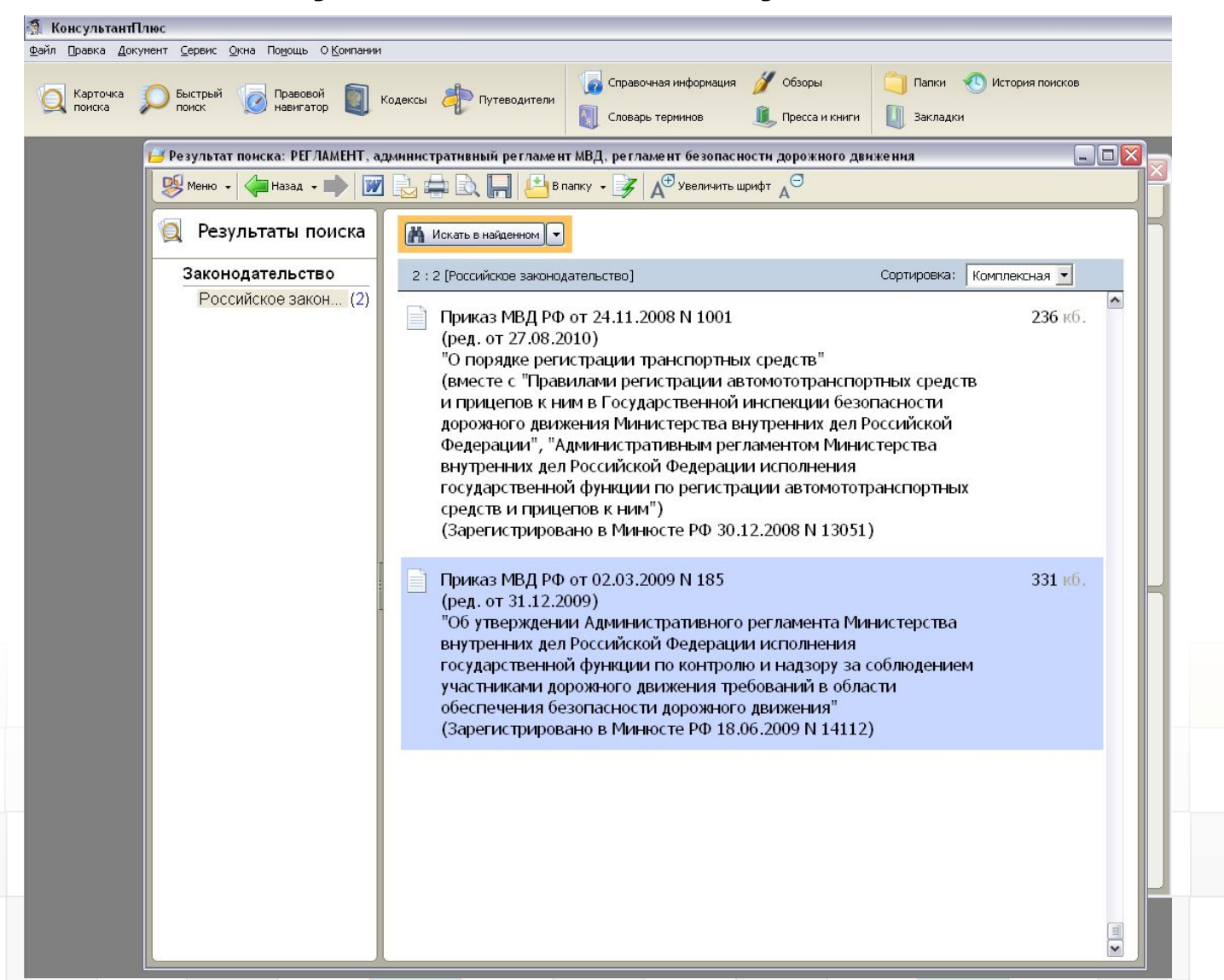

### **Просмотр найденного документа**

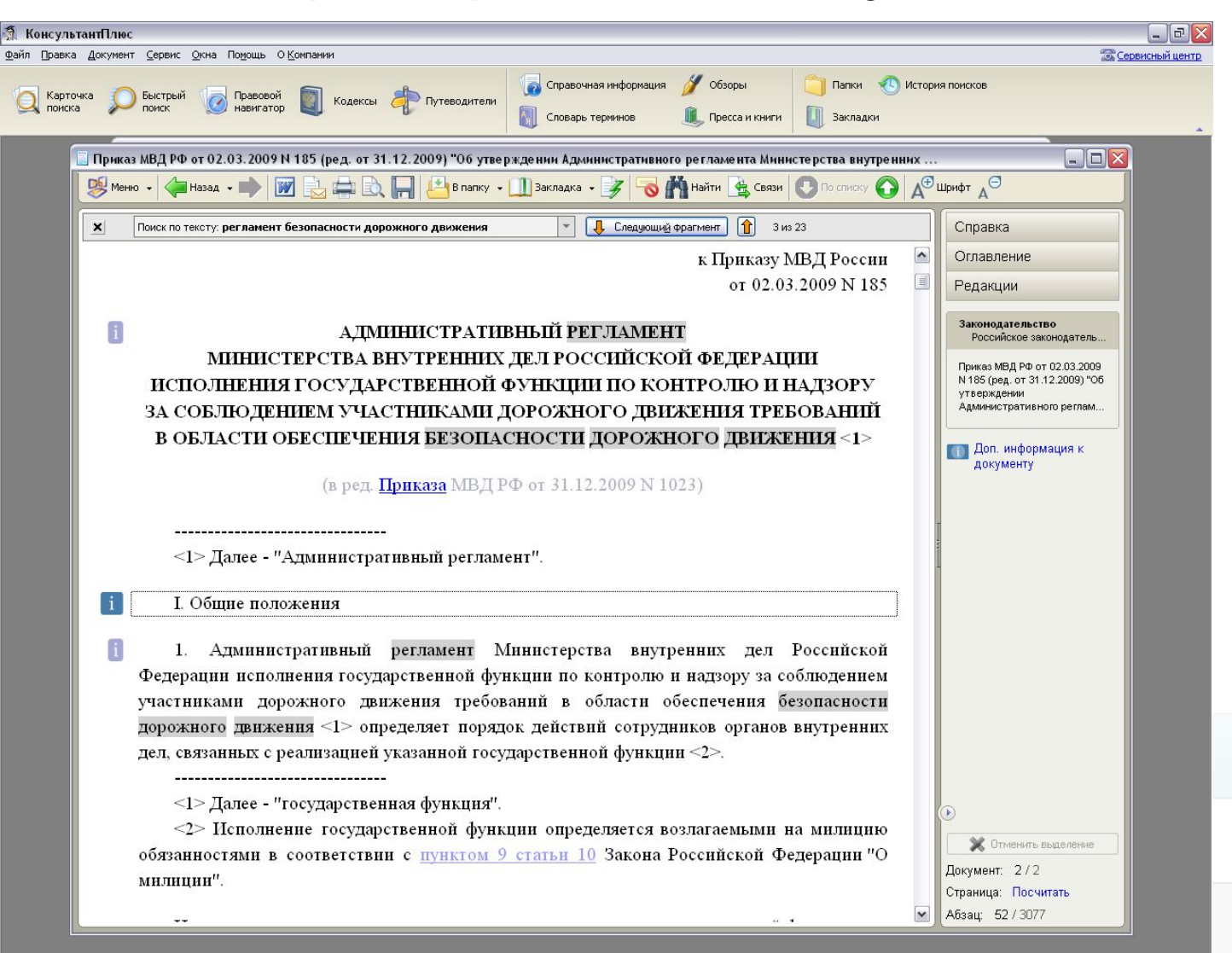

## **Правовой навигатор**

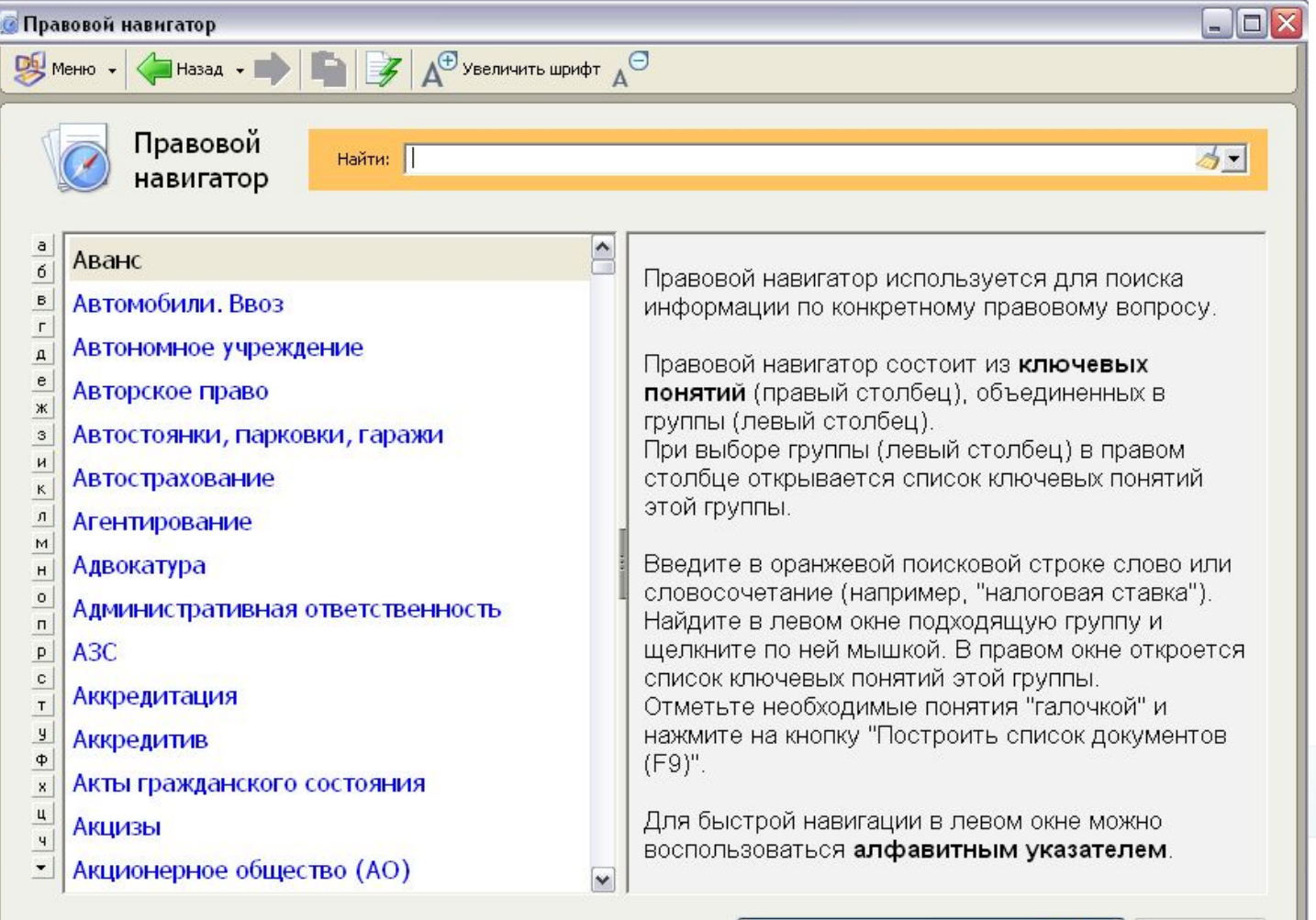

Построить список документов (F9)

ds.

**Очистить** 

### **Кодексы**

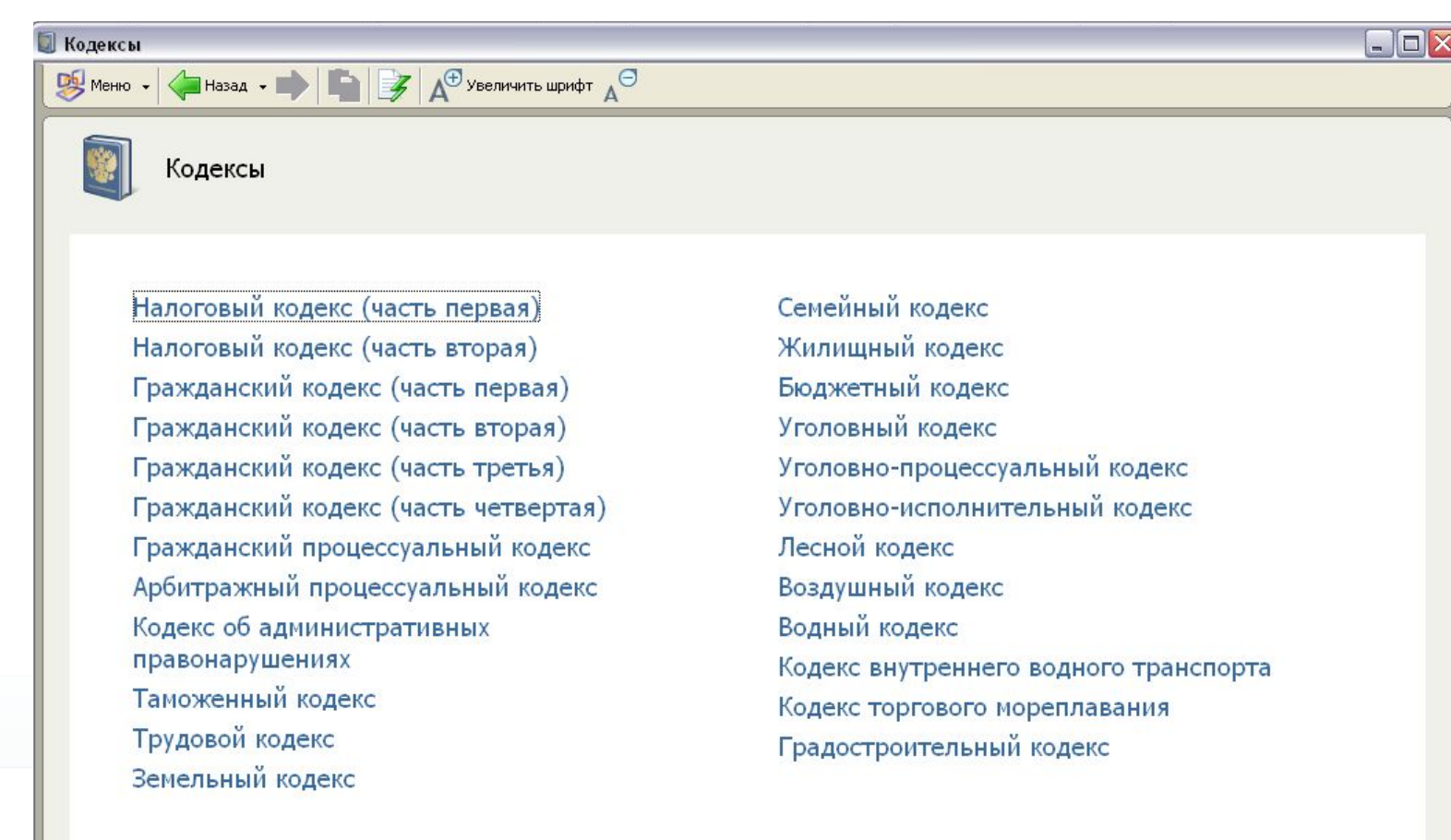

## **Путеводители**

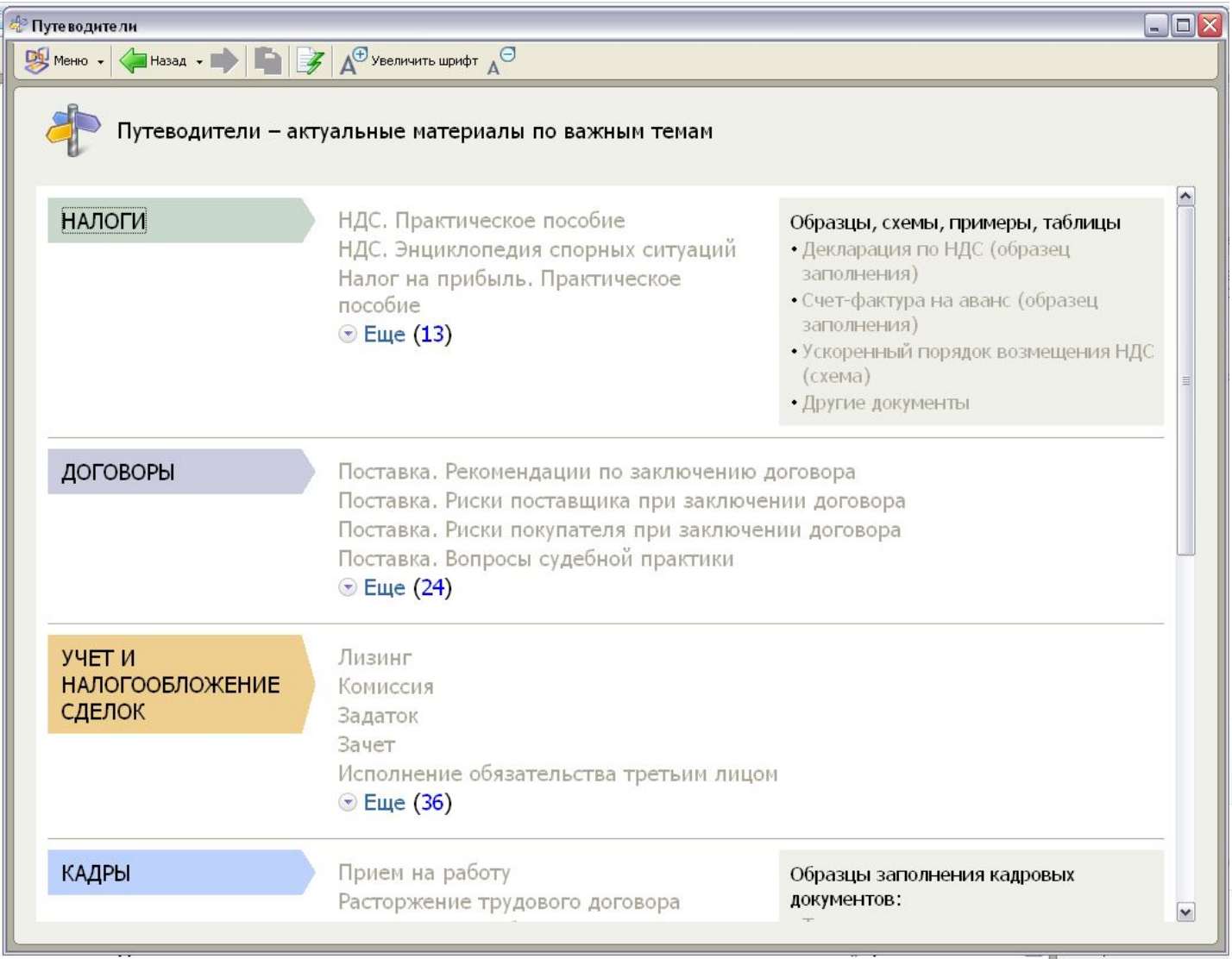

## **Обзоры законодательства**

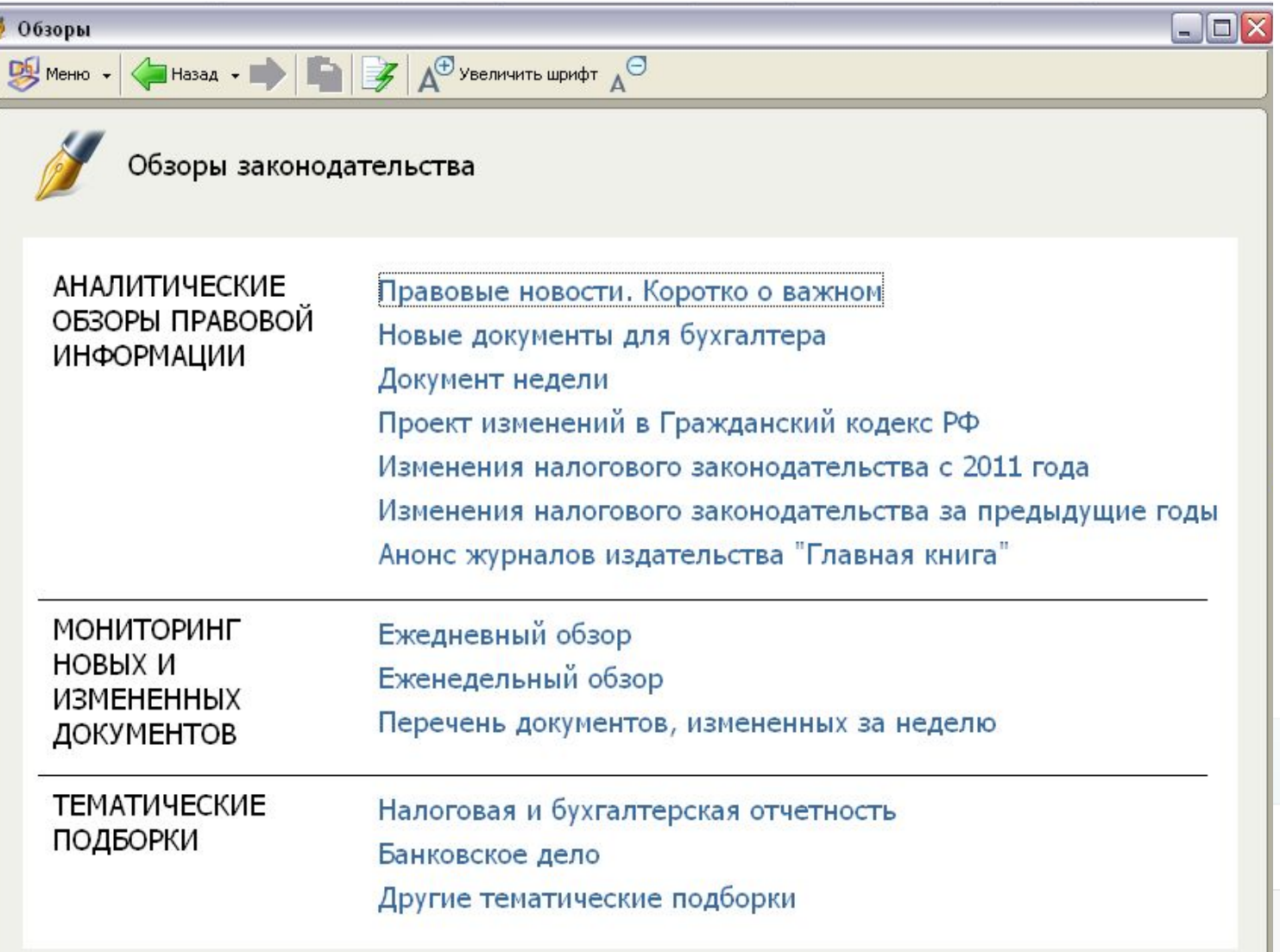

# **КонсультантПлюс для бухгалтера**

• Исчисление и уплата налогов, налоговый и бухгалтерский учет, оформление документов, выплаты работникам, типовые кадровые операции, налоговые проверки — всю необходимую

#### Пошаговые инструкции и разъяснения по практическим вопросам

Путеводитель по налогам Информация по налогам и взносам, бухгалтерской отчетности, налоговым проверкам и другим вопросам части I НК РФ. Пошаговые инструкции, практические примеры, образцы заполнения документов. Рассмотрены спорные ситуации, представлены существующие точки зрения по ним (госорганов, экспертов, позиции судов).

Путеводитель по сделкам Информация о бухгалтерском учете и налогообложении различных сделок (агентирование, аренда, дарение, задаток, заем, купля-продажа и прочее). По каждой сделке приведен перечень конкретных операций для каждой стороны сделки, комментарии, примеры и типовые формы договоров.

Путеводитель по кадровым вопросам Информация по вопросам взаимоотношений работодателя и работника: от приема на работу до увольнения. Представлены все необходимые формы документов и образцы их заполнения с конкретными формулировками, ссылками на законодательство и судебную практику.

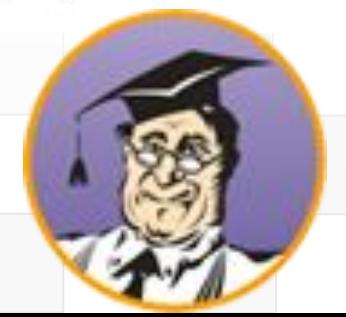

# **КонсультантПлюс**

#### Консультации специалистов госорганов и независимых экспертов

Вопросы-ответы

Практические консультации по бухгалтерскому учету, налогам, кадровым вопросам от специалистов Минфина России, ФНС России и других ведомств, а также независимых экспертов. Многие консультации уникальны и подготовлены специально для КонсультантПлюс.

#### Бухгалтерские проводки

Корреспонденция счетов Схемы бухгалтерских проводок по конкретным практическим ситуациям, с подробным описанием, разъяснением налоговых последствий и ссылками на правовые акты.

#### Пресса и книги

Бухгалтерская пресса Порядок действий в типовых ситуациях (с пошаговыми инструкциями), статьи из ведущих профессиональных изданий, книги. И КНИГИ

#### Законодательство и судебная практика

Законодательство Все кодексы, законы, постановления, официальные разъяснения и письма ведомств (Минфина, ФНС и др.) и другие правовые акты, необходимые в работе бухгалтеру.

Судебная практика Судебные решения, упоминаемые в консультациях, статьях и книгах для бухгалтера.

#### Конструкторы договоров и учетной политики

Конструктор учетной Поможет сформировать политику организации по бухгалтерскому и налоговому учету с нуля ПОЛИТИКИ и проверить уже имеющуюся учетную политику на актуальность и соответствие законодательству. Конструктор договоров Позволяет создавать проекты договоров, проверять договоры контрагентов, обновлять ранее созданные шаблоны договоров. Конструктор содержит проекты наиболее популярных договоров: поставки, подряда, возмездного оказания услуг, трудовой и др.

# **2.Задание.**

**Задание 2**. Законспектировать слайды 3-6 **Задание 3**. Законспектировать слайды 7-10 **Задание 4**. Законспектировать слайды 11-14

#### **4.Список литературы и ссылки на Интернет-ресурсы:**

1.https://www.consultant.ru/about/software/cons/ сайт компании КонсультантПлюс

#### **Критерий оценивания выполненных практических заданий**

Каждое задание оценивается в 5 баллов (максимально), в соответствии с требованиями Общая оценка выводится по сумме баллов за каждую решенную задачу (5\*4=20 баллов) В общей сумме, выполненная практическая работа может быть оценена от 0 до 100% , и тогда оценка знаний студента будет такова:

«отлично» - 86 – 100%, «хорошо» - 66 – 85%, «удовлетворительно» - 45 – 65%,

«неудовлетворительно» - менее 45%.